## Voici les bandes de prénoms Pour les « tampons à rouler ».

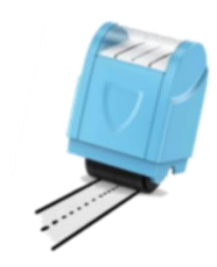

## Qu'est-ce que ce tampon ?

Il s'agit de tampons avec un rouleau qui forment deux lignes pleines espacées de 1,5cm. Au centre de cette bande se trouve une ligne traitillée qui sépare l'espace en deux parties égales. Si vous n'avez pas (encore) ce tampon (environ 4€ sur les sites peu chers), vous pouvez utiliser la dernière page de ce PDF qui est prévue pour la production des jeunes scripteurs.

## Comment fabriquer ce support ?

- Imprimez, plastifiez, découpez les bandes selon les traitillés gris. - Trouez avec une perforatrice en plaçant le rond gris au centre du trou. Le cercle à gauche ( ) désigne l'endroit où trouer la feuille avec une perforatrice classique pour pouvoir lier toutes les bandes. - Il faudra ensuite les relier avec un anneau (achetable sur le net par lots, voir photo ci-contre) : on pourra ajouter et ôter les pages en fonction des besoins. (Inutile d'imprimer cette première page d'explications.) - Sur la dernière page, vous trouverez une feuille avec des pistes déjà

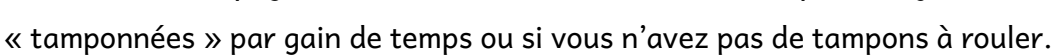

## Comment se servir des bandes à prénoms ?

Grâce à ces bandes, vous pourrez travailler le graphisme mais également la reconnaissance visuelle. En fonction du prénom de votre élève vous imprimerez une page complète – voire plusieurs- et vous pourrez alors demander à l'enfant de reconnaître son prénom parmi plusieurs. Evidement en fonction des autres prénoms la tâche sera plus ou moins facile...

Sur le site, vous trouverez également des pistes de graphisme, des tracés de lettres cursives, chiffres et lettres capitales mais également les mois et les jours de la semaine !

A bientôt

AUTISMENJEUX

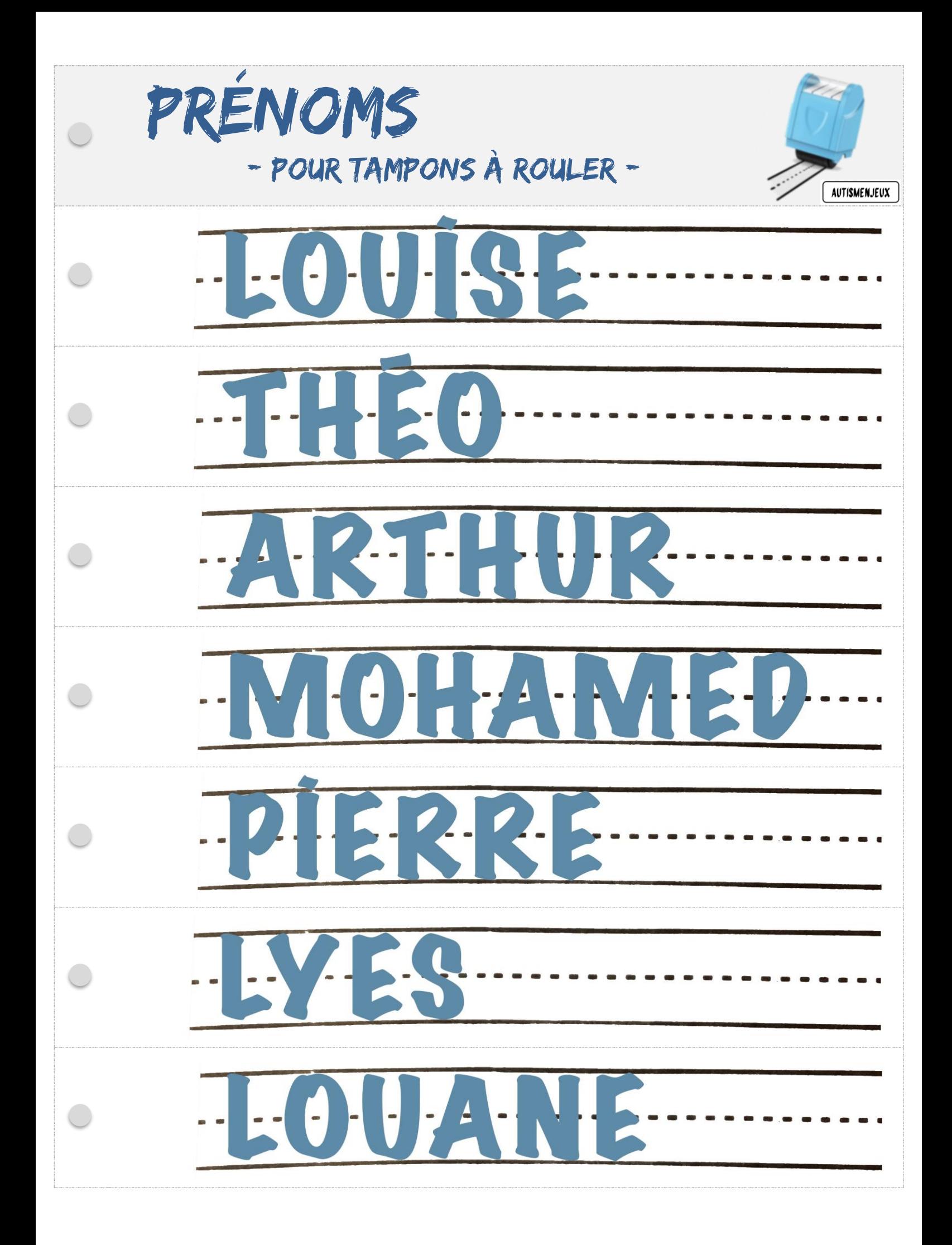

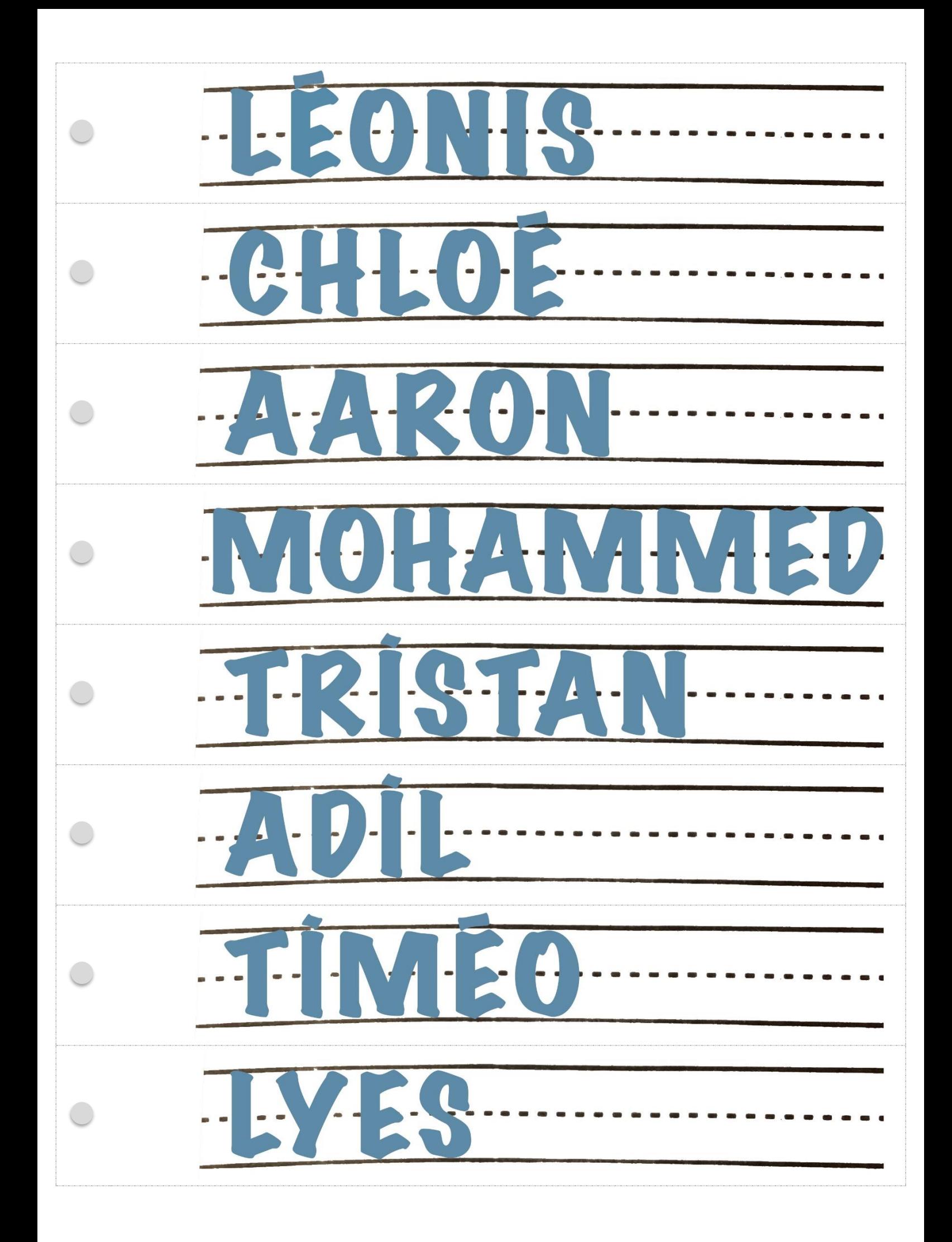

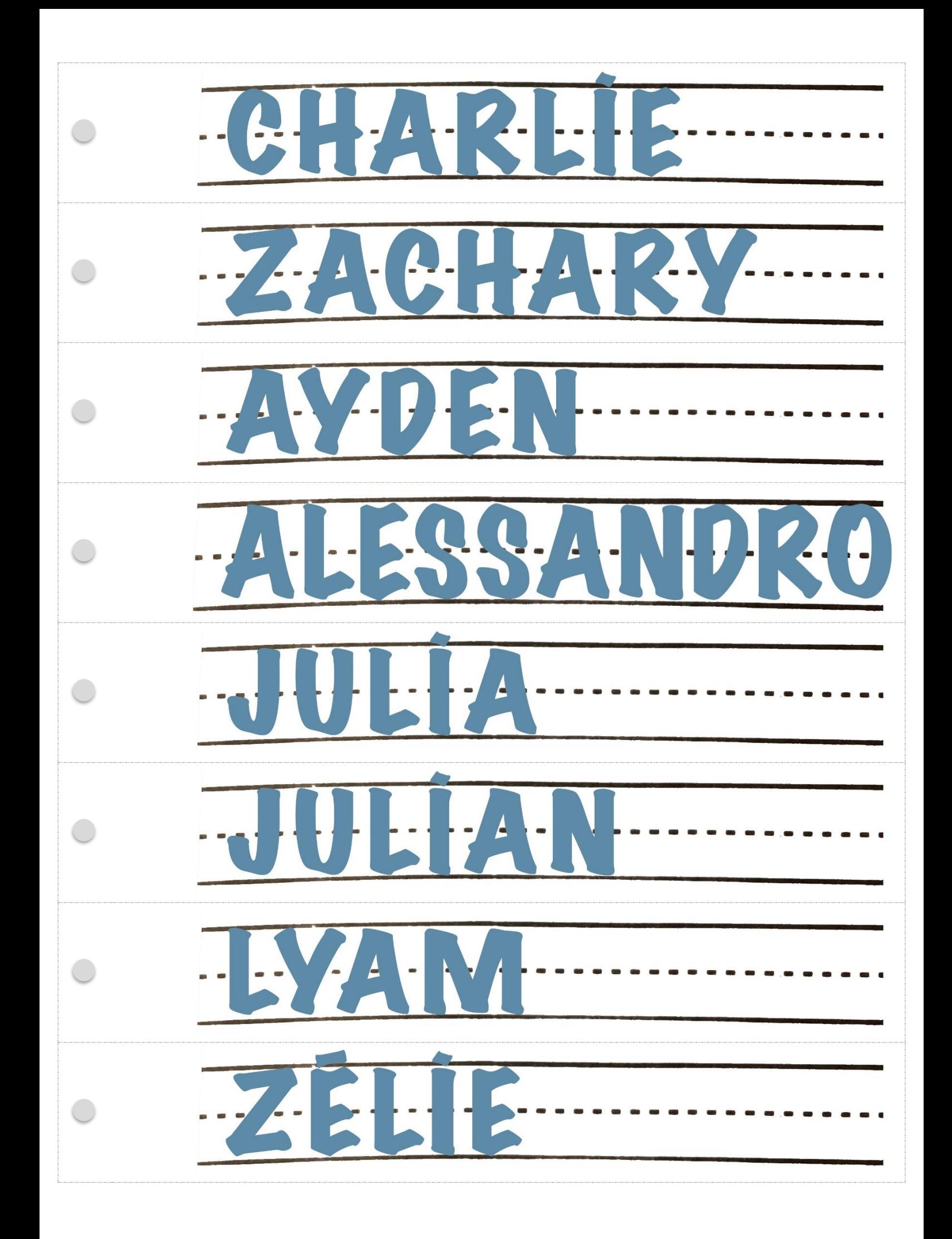

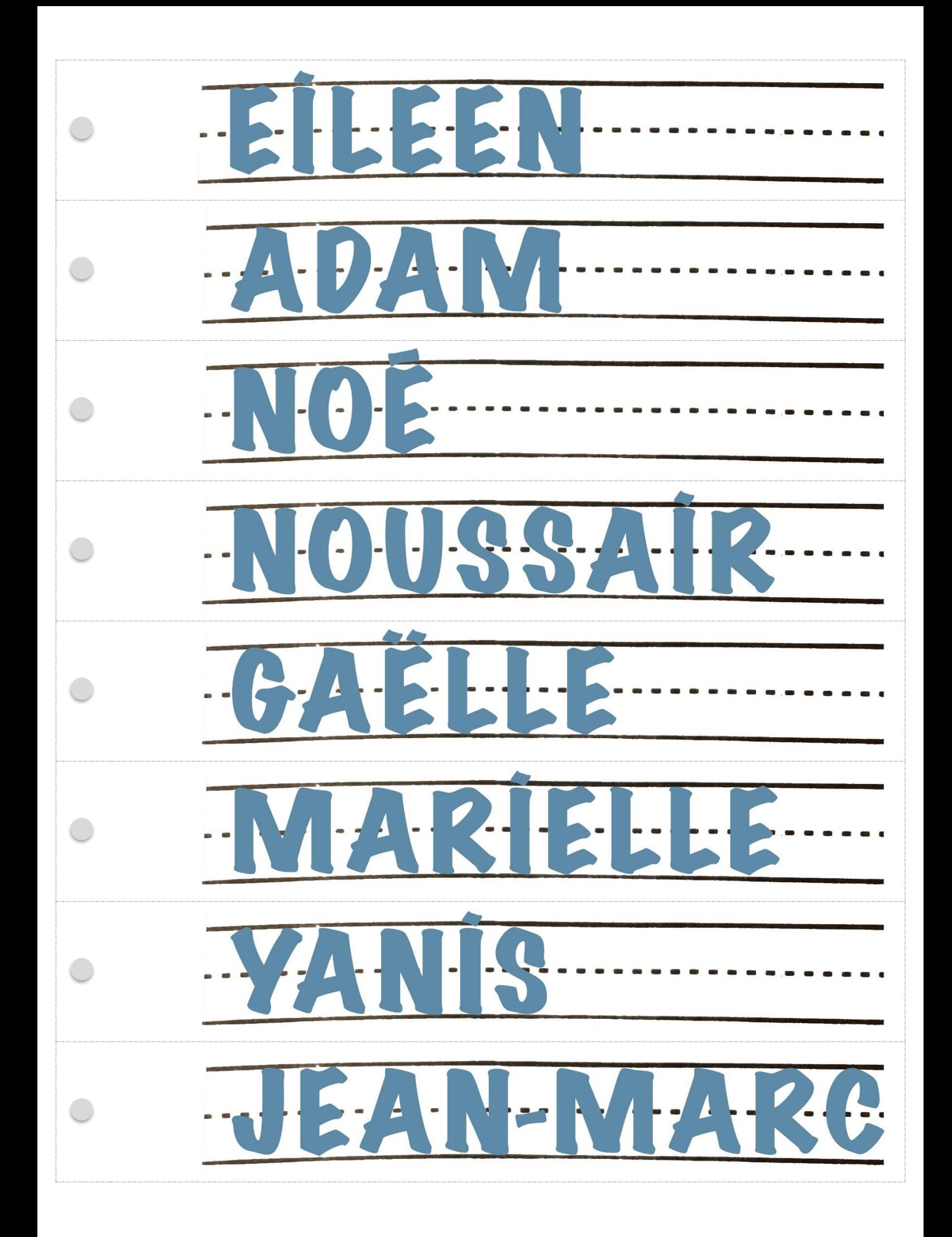

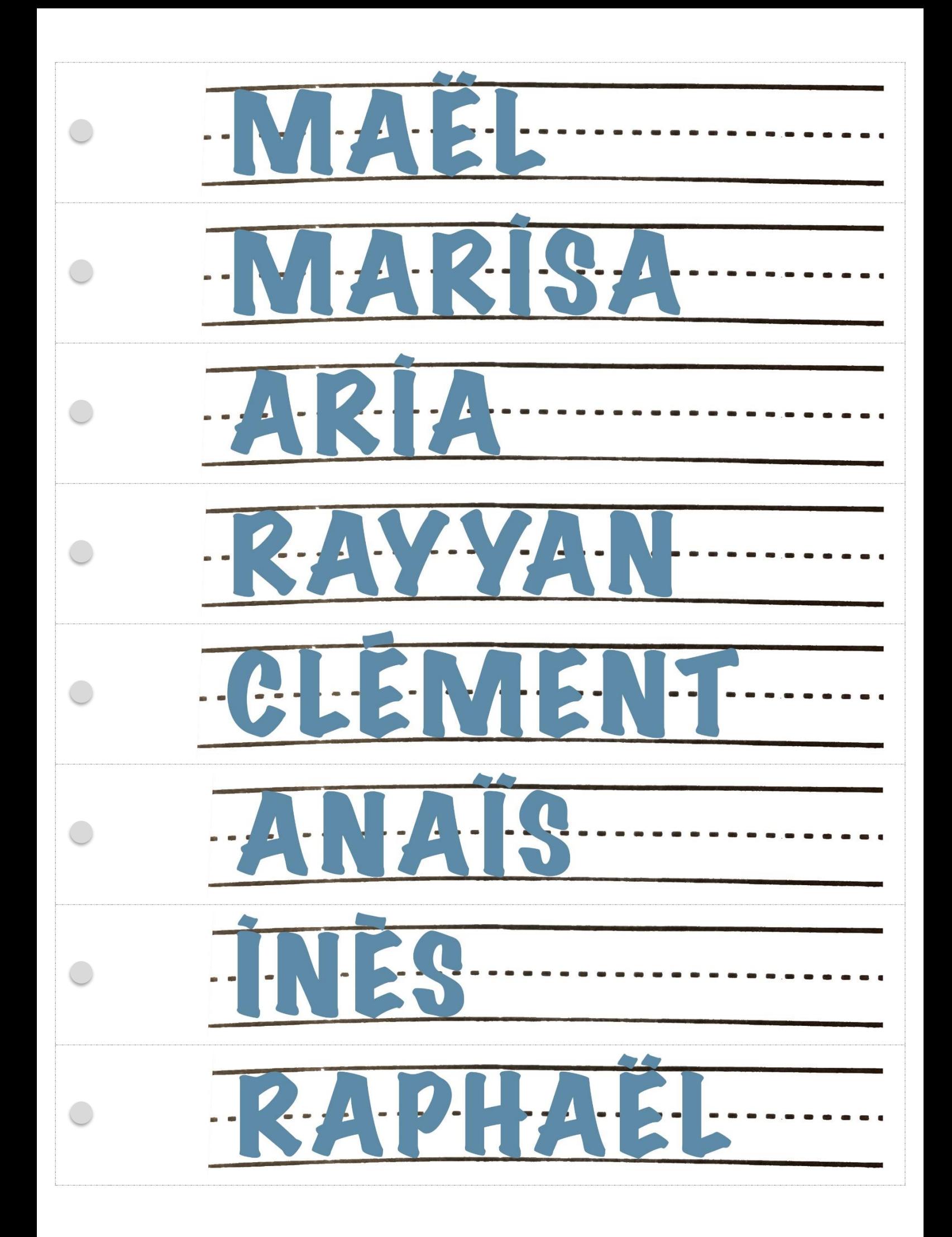

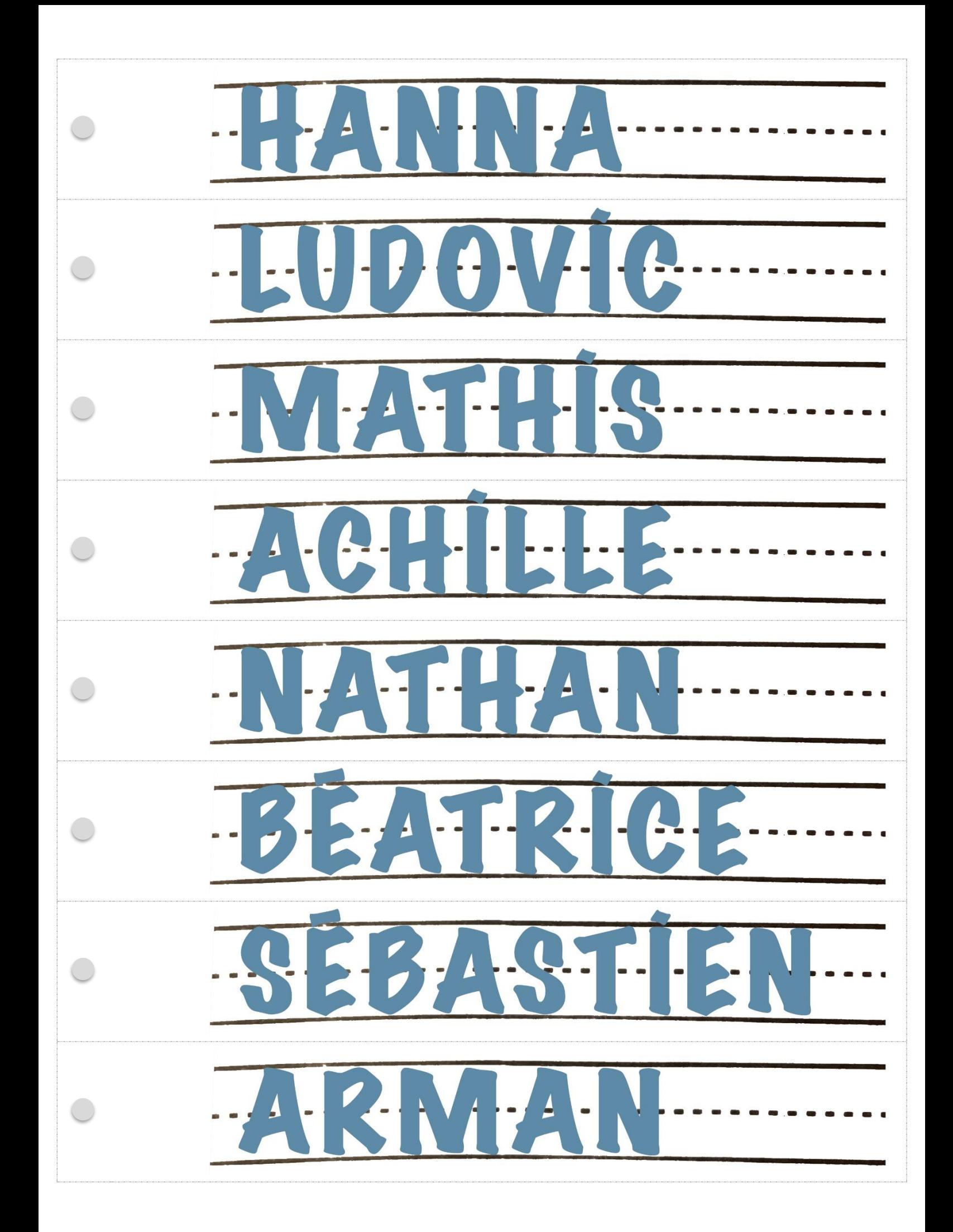

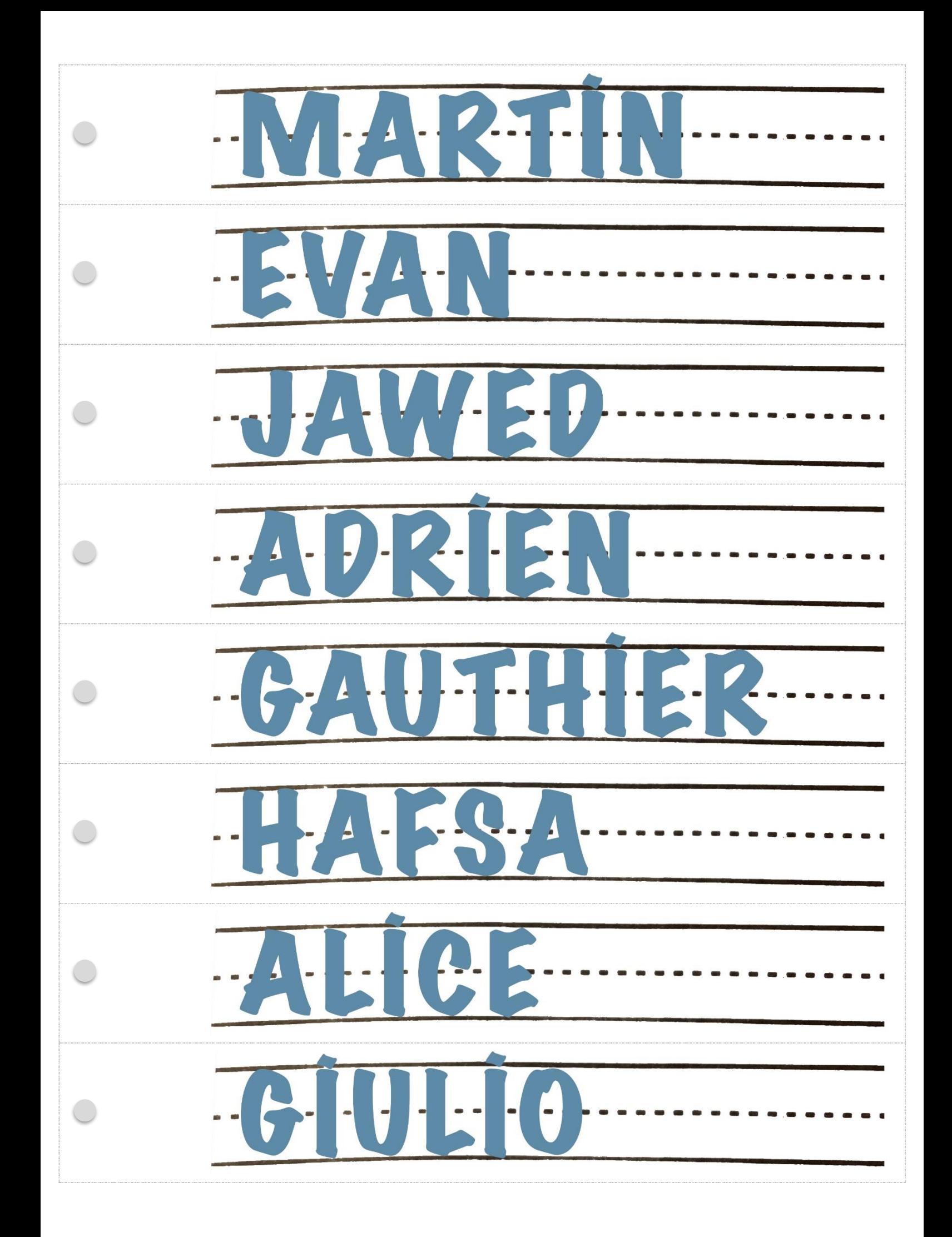

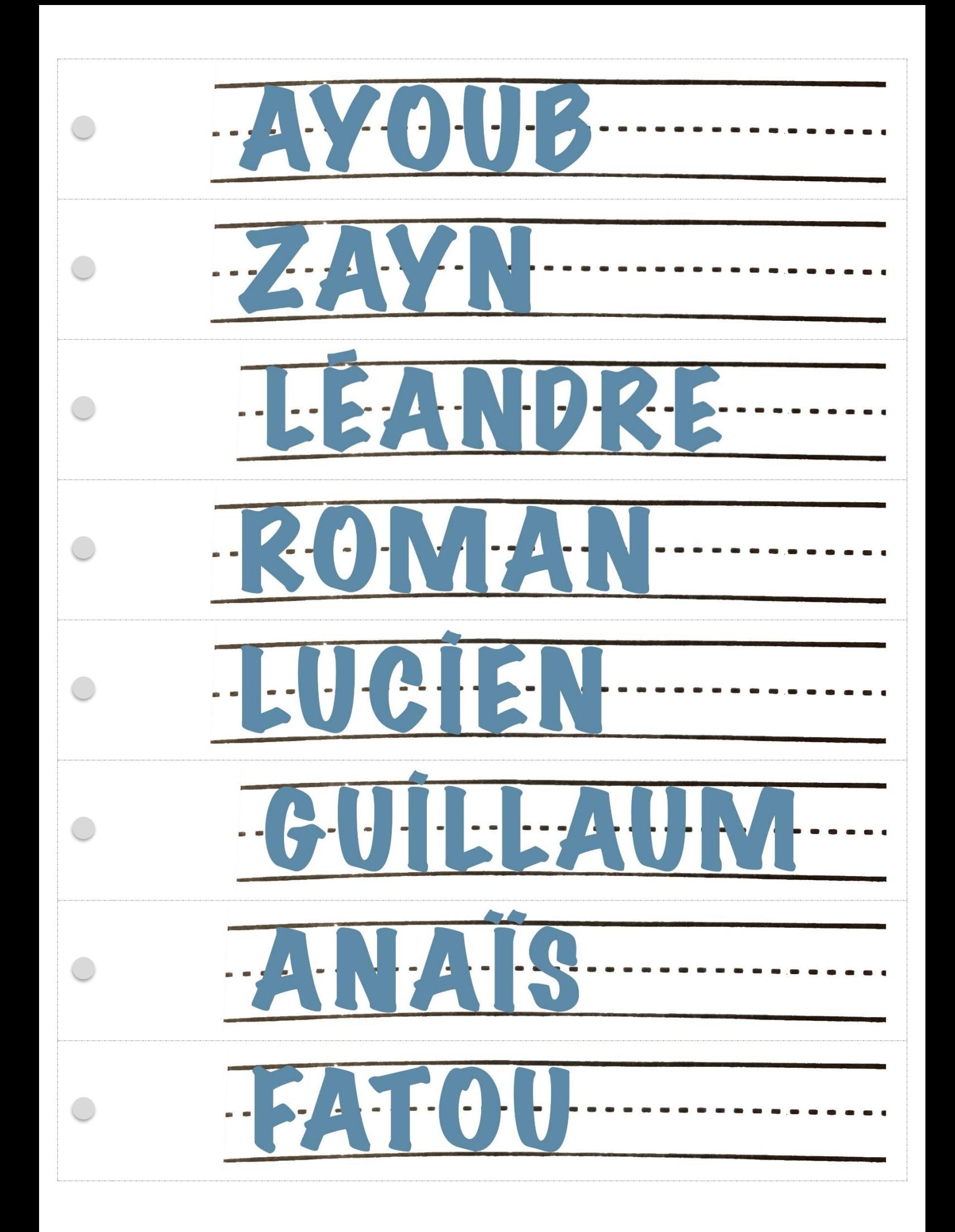

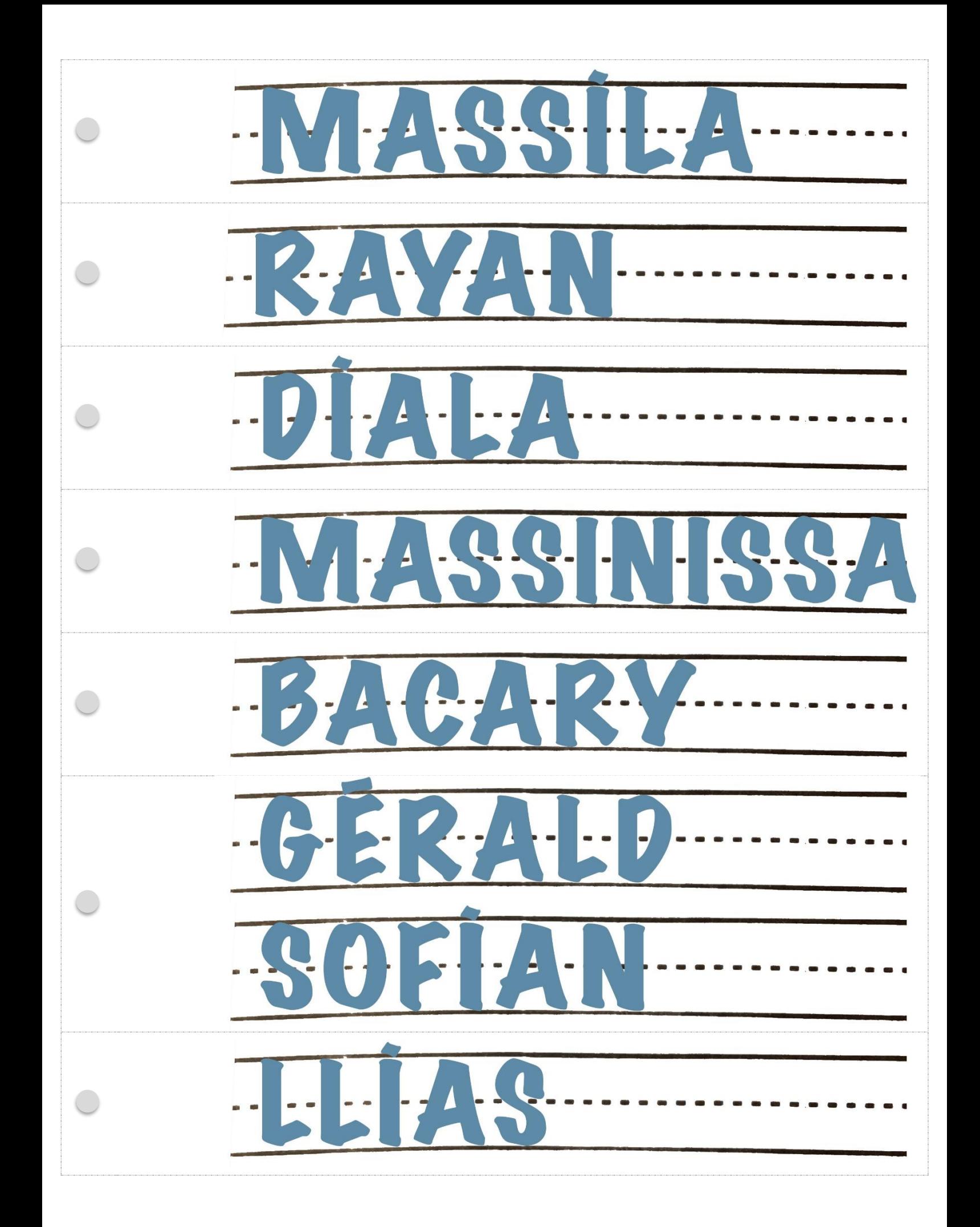

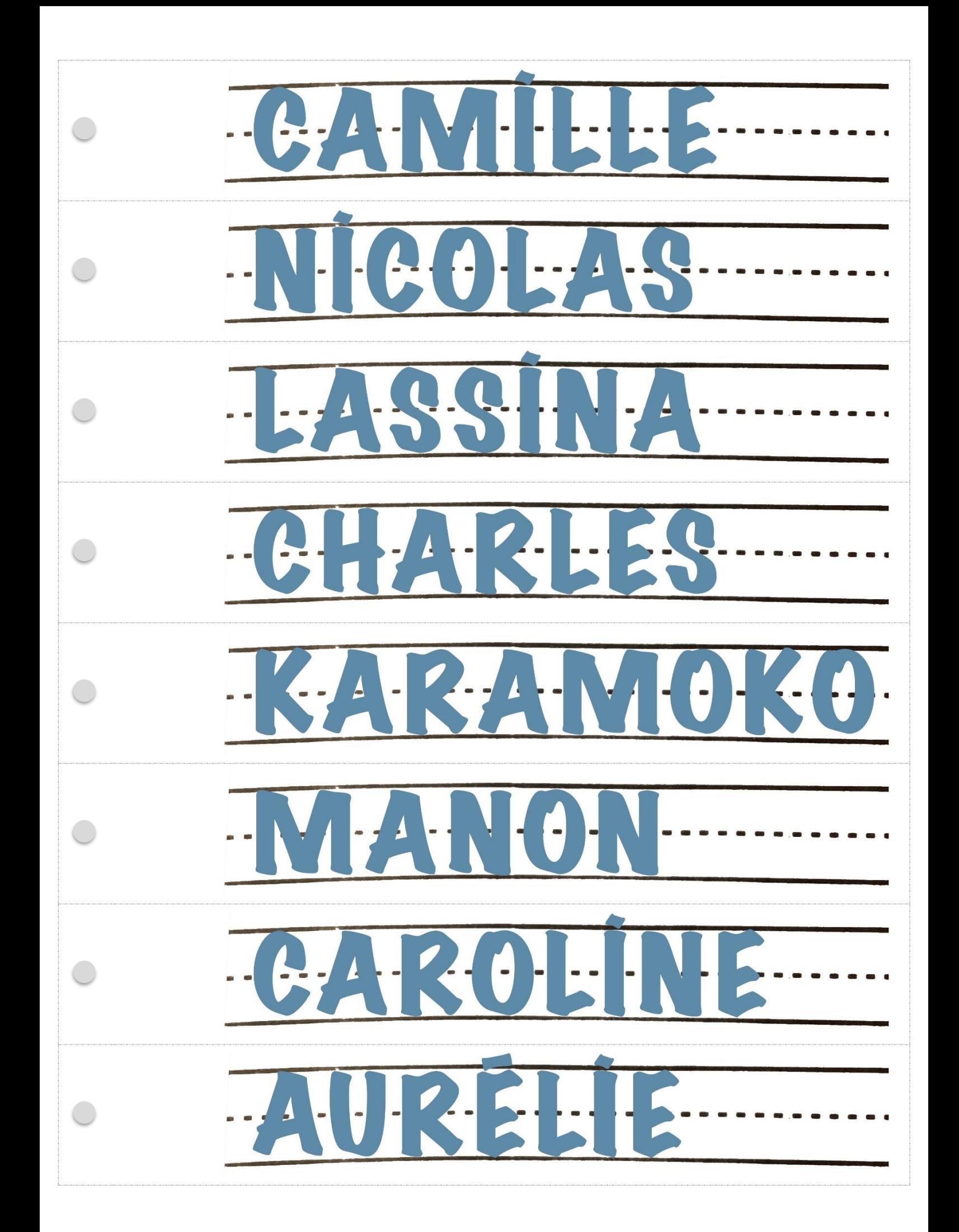

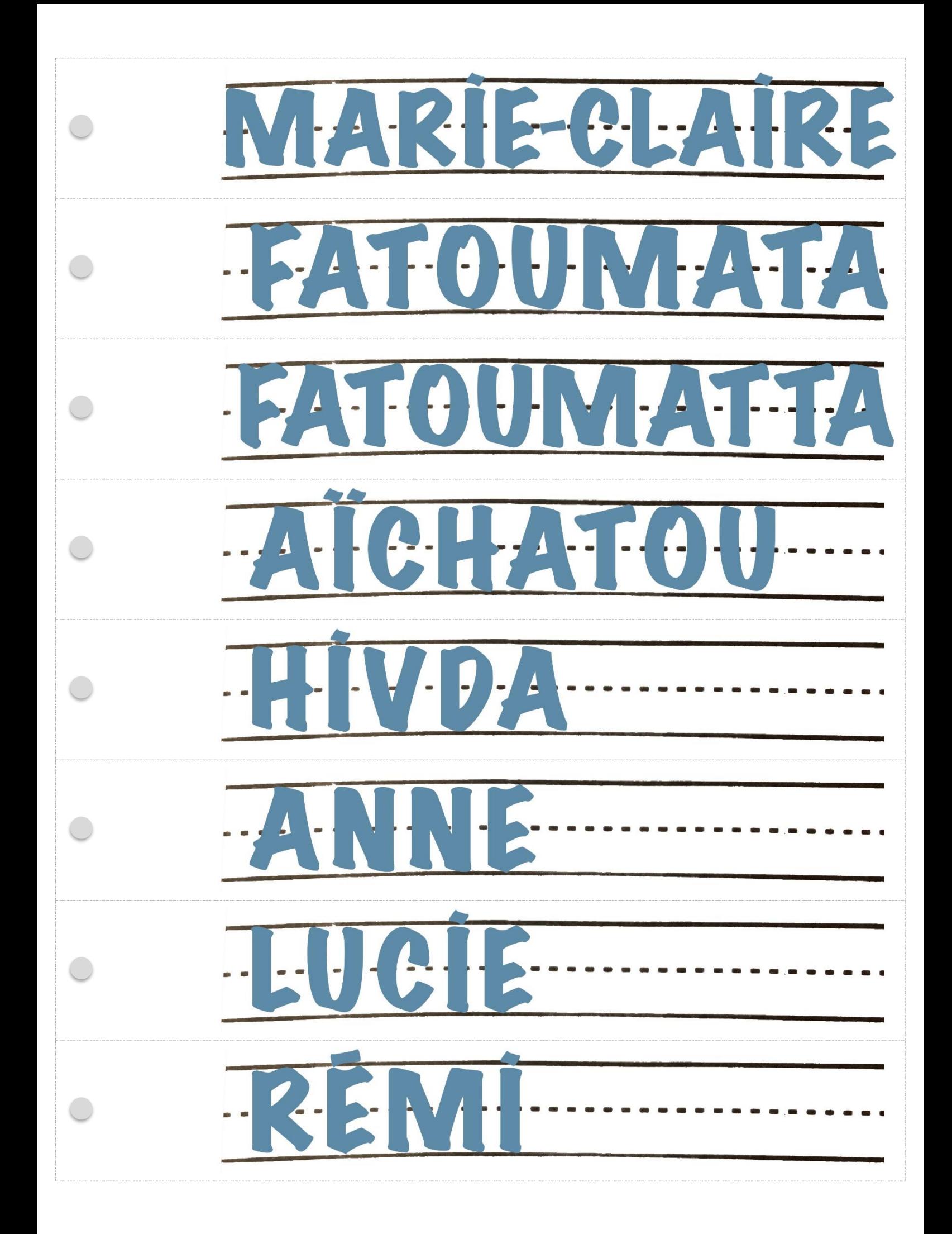

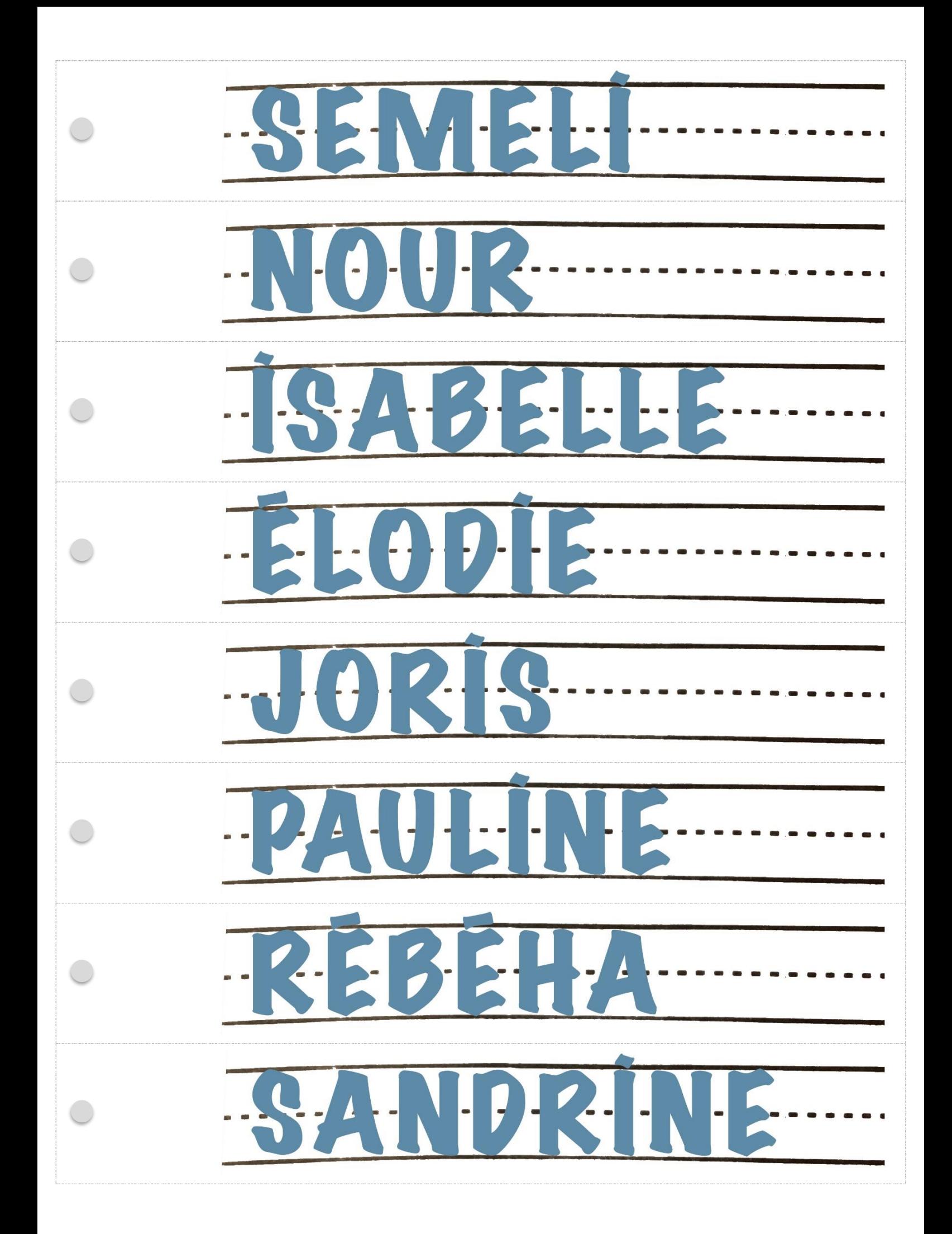

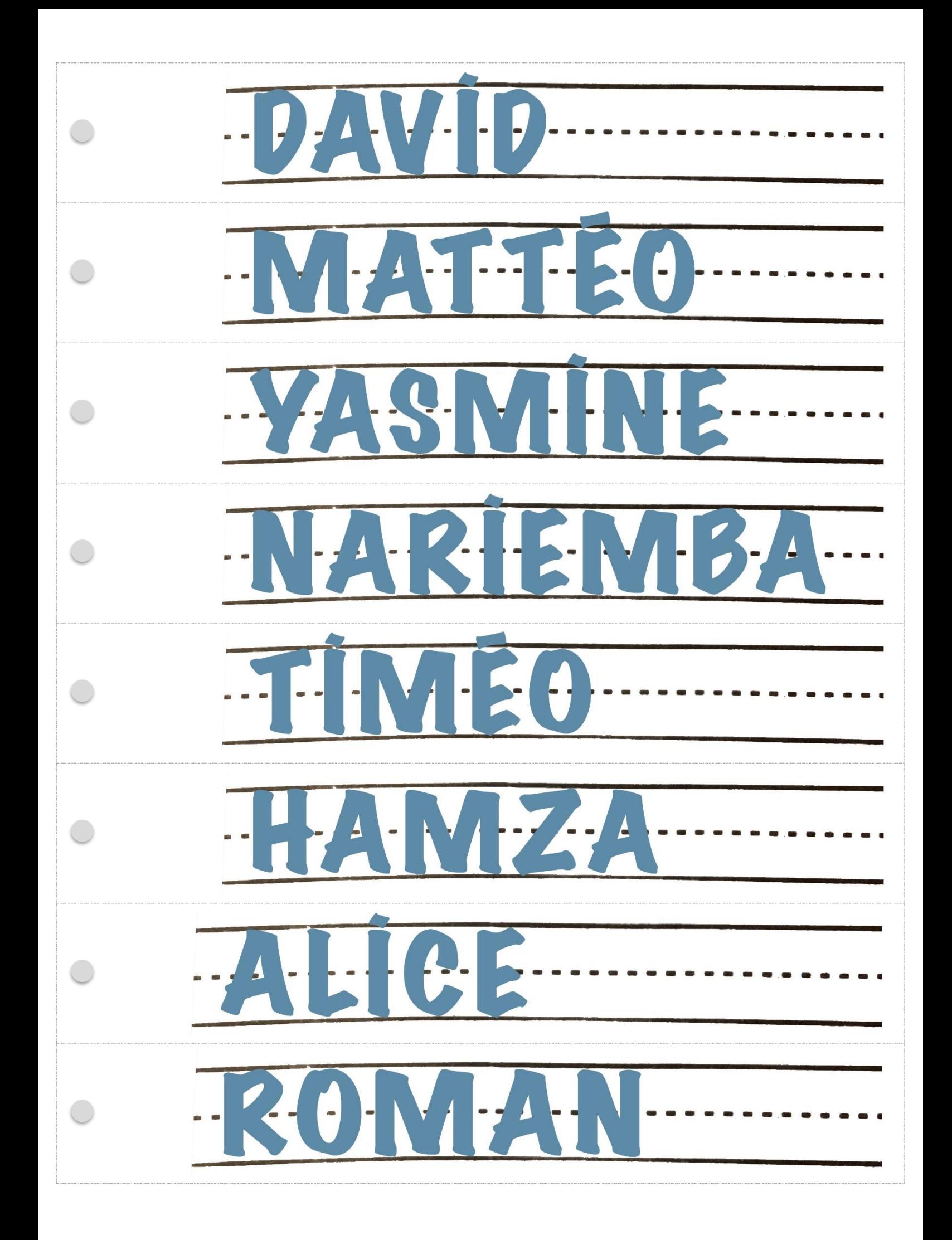

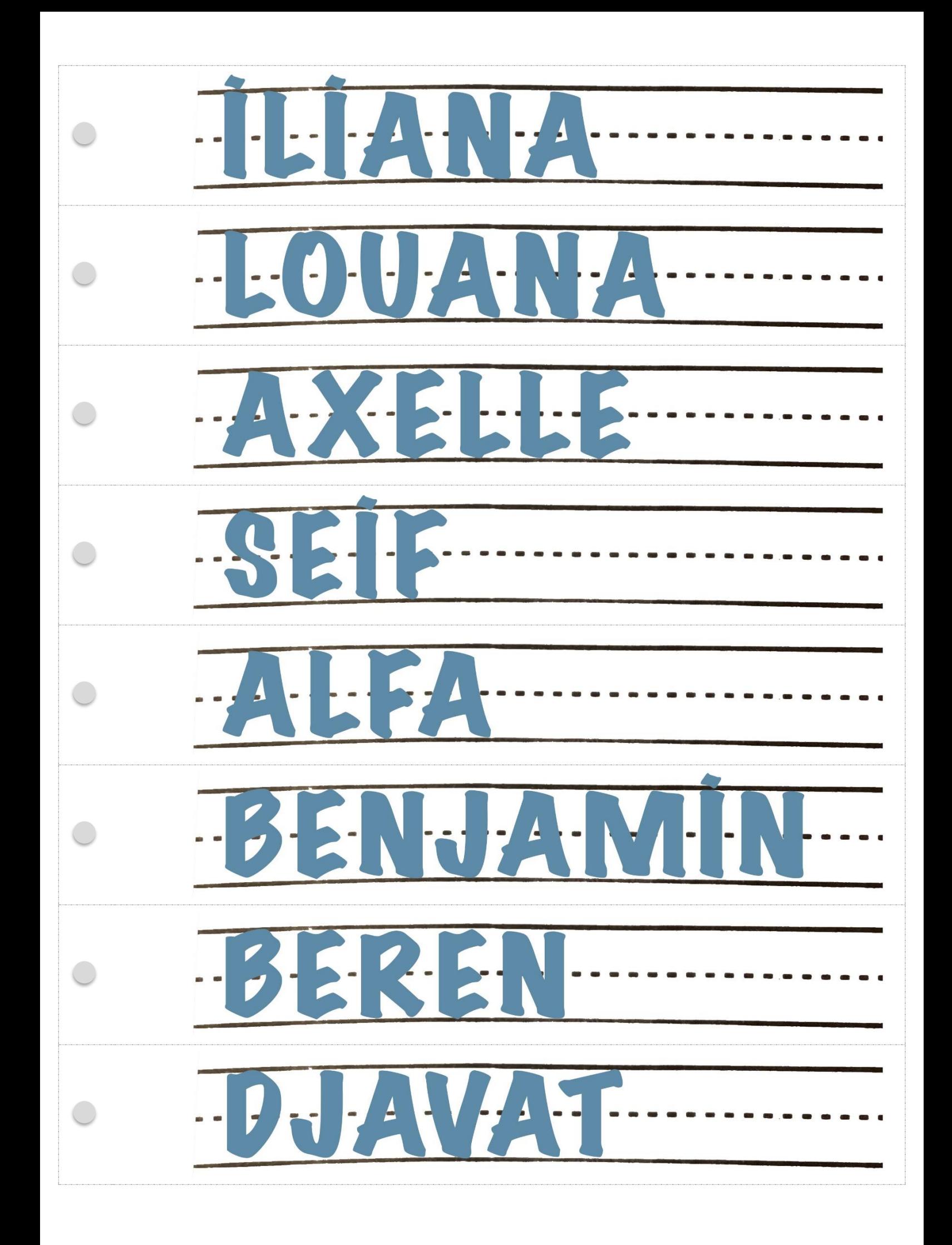

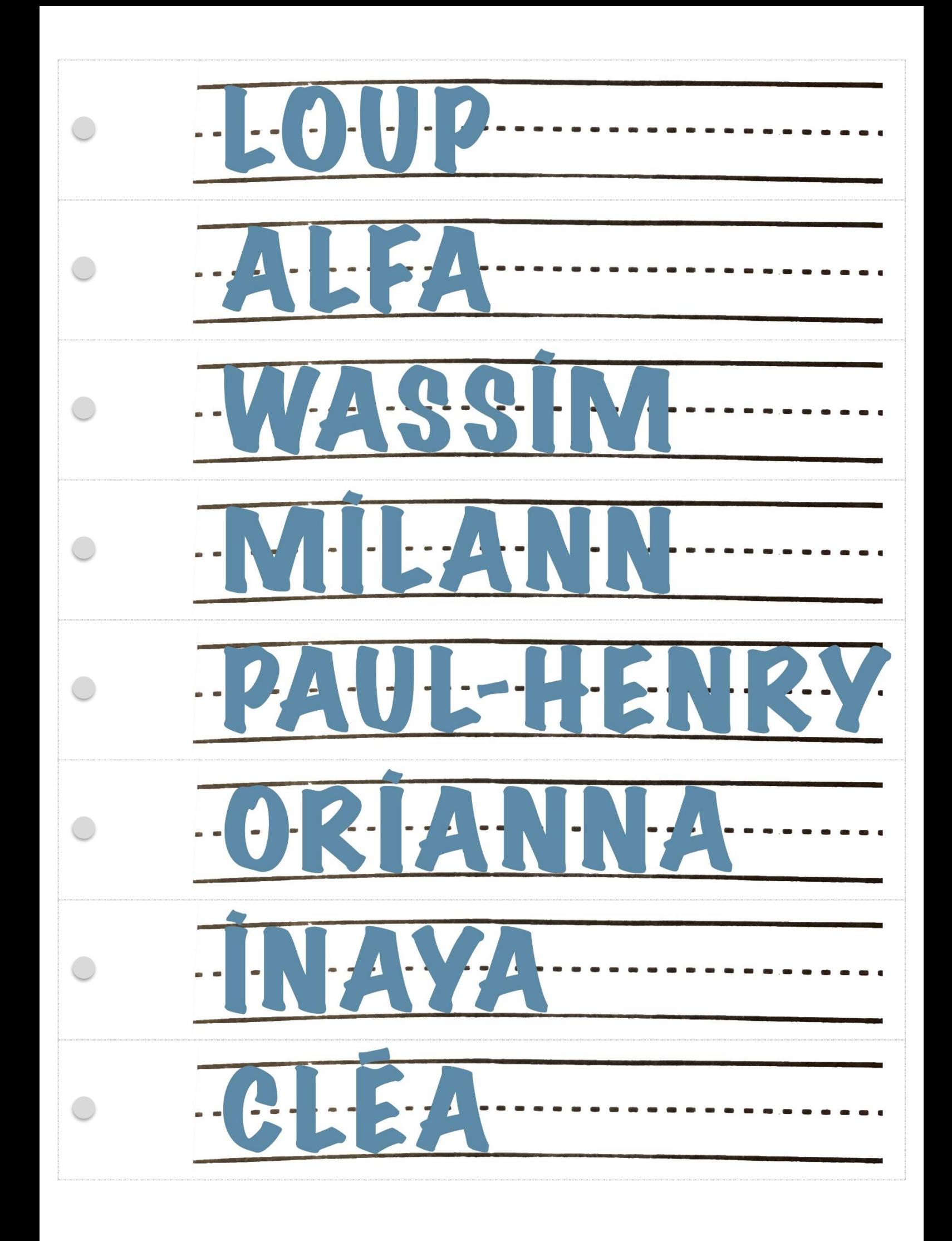

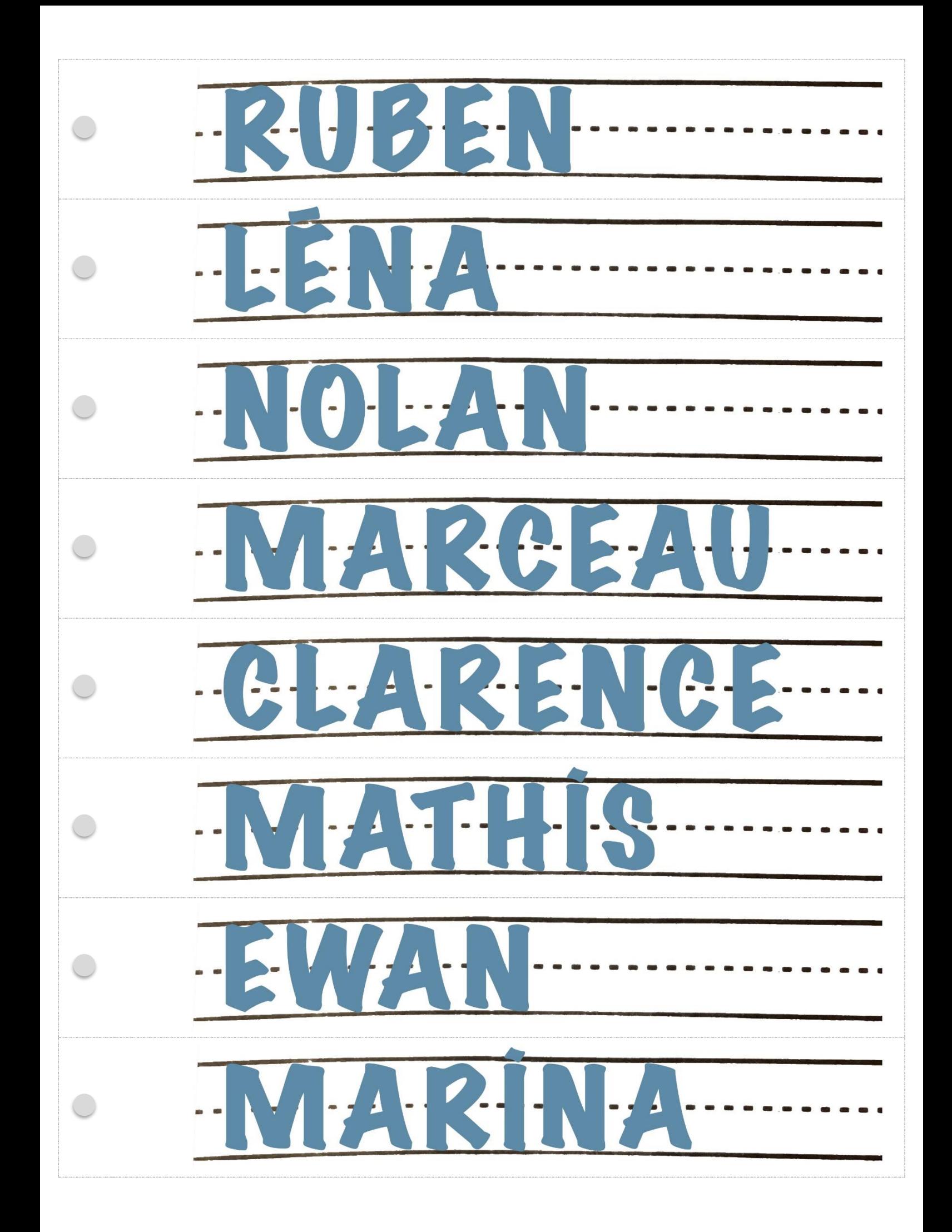

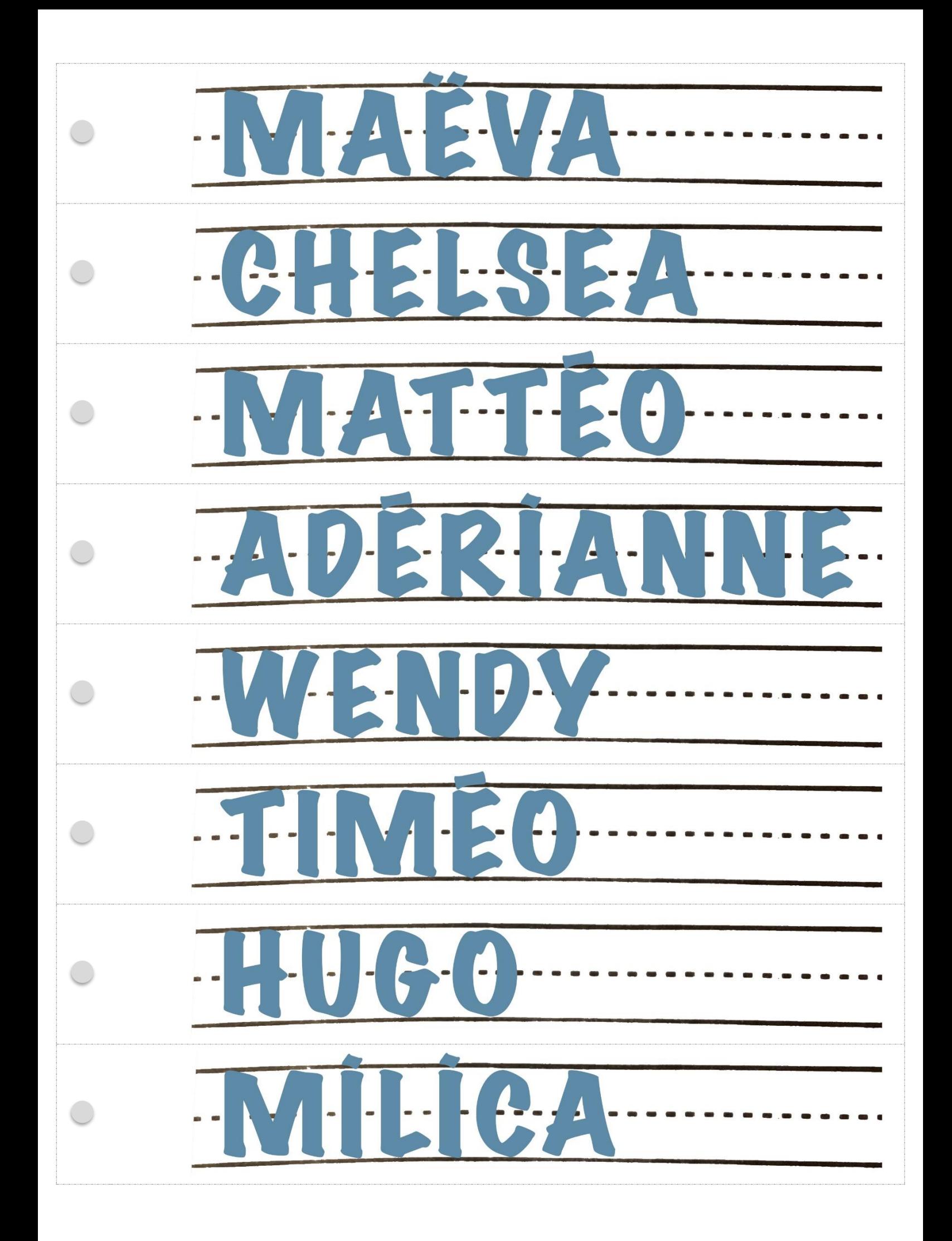

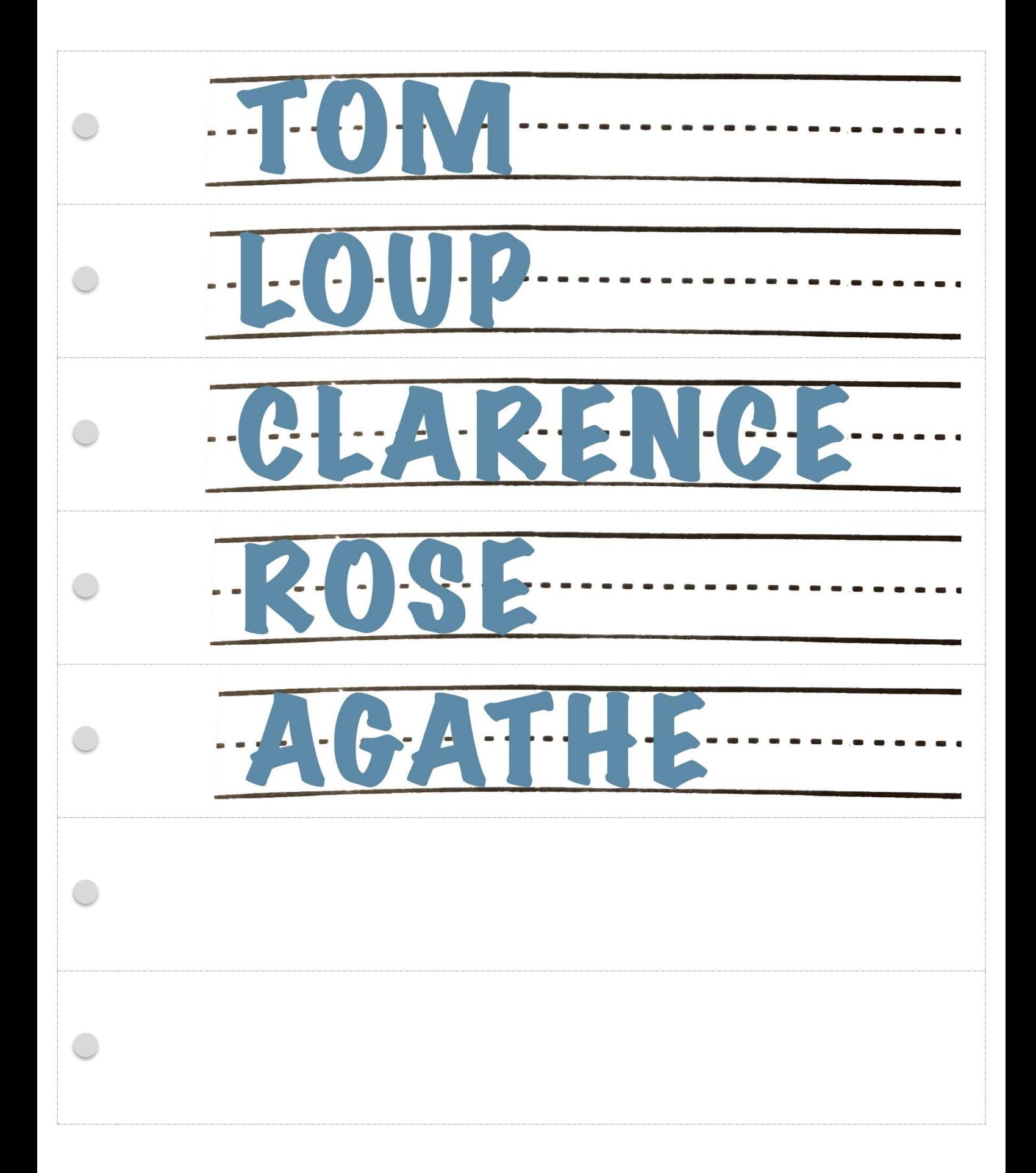

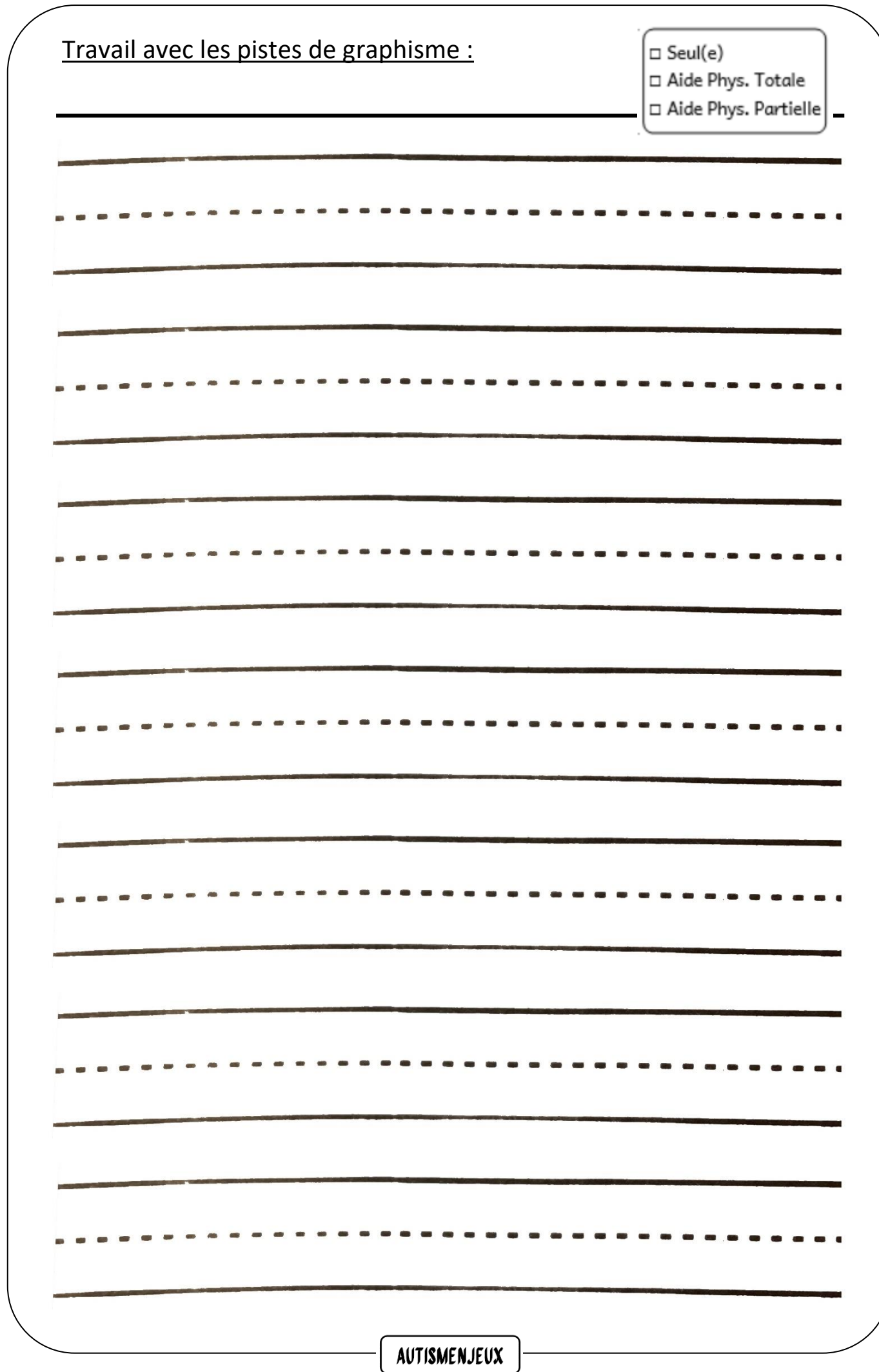